# ETL and OLAP Systems

Krzysztof Dembczyński

Intelligent Decision Support Systems Laboratory (IDSS) Poznań University of Technology, Poland

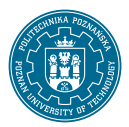

Intelligent Decision Support Systems Master studies, second semester Academic year 2017/18 (summer course)

#### Review of the Previous Lecture

- Mining of massive datasets.
- Evolution of database systems.
- Dimensional modeling:
	- $\triangleright$  Three goals of the logical design of data warehouse: simplicity, expressiveness and performance.
	- $\triangleright$  The most popular conceptual schema: star schema.
	- $\triangleright$  Designing data warehouses is not an easy task ...

### **Outline**

- [Motivation](#page-3-0)
- [ETL](#page-17-0)
- [OLAP Systems](#page-75-0)
- [Analytical Queries](#page-124-0)
- [Summary](#page-163-0)

### **Outline**

#### <span id="page-3-0"></span>[Motivation](#page-3-0)

[ETL](#page-17-0)

[OLAP Systems](#page-75-0)

[Analytical Queries](#page-124-0)

[Summary](#page-163-0)

• OLAP queries are usually performed in a separate system, i.e., a data warehouse.

- OLAP queries are usually performed in a separate system, i.e., a data warehouse.
- Transferring data to data warehouse:

- OLAP queries are usually performed in a separate system, i.e., a data warehouse.
- Transferring data to data warehouse:
	- $\triangleright$  Data warehouses combine data from multiple sources.

- OLAP queries are usually performed in a separate system, i.e., a data warehouse.
- Transferring data to data warehouse:
	- $\triangleright$  Data warehouses combine data from multiple sources.
	- $\triangleright$  Data must be translated into a consistent format.

- OLAP queries are usually performed in a separate system, i.e., a data warehouse.
- Transferring data to data warehouse:
	- $\triangleright$  Data warehouses combine data from multiple sources.
	- $\triangleright$  Data must be translated into a consistent format.
	- $\triangleright$  Data integration represents 80% of effort for a typical data warehouse project!

- OLAP queries are usually performed in a separate system, i.e., a data warehouse.
- Transferring data to data warehouse:
	- $\triangleright$  Data warehouses combine data from multiple sources.
	- $\triangleright$  Data must be translated into a consistent format.
	- $\triangleright$  Data integration represents 80% of effort for a typical data warehouse project!
- Optimization of data warehouse:

- OLAP queries are usually performed in a separate system, i.e., a data warehouse.
- Transferring data to data warehouse:
	- $\triangleright$  Data warehouses combine data from multiple sources.
	- $\triangleright$  Data must be translated into a consistent format.
	- $\triangleright$  Data integration represents 80% of effort for a typical data warehouse project!
- Optimization of data warehouse:
	- $\triangleright$  Data storage: relational or multi-dimensional.

- OLAP queries are usually performed in a separate system, i.e., a data warehouse.
- Transferring data to data warehouse:
	- $\triangleright$  Data warehouses combine data from multiple sources.
	- $\triangleright$  Data must be translated into a consistent format.
	- $\triangleright$  Data integration represents 80% of effort for a typical data warehouse project!
- Optimization of data warehouse:
	- $\triangleright$  Data storage: relational or multi-dimensional.
	- $\triangleright$  Additional data structures: sorting, indexing, summarizing, cubes.

- OLAP queries are usually performed in a separate system, i.e., a data warehouse.
- Transferring data to data warehouse:
	- $\triangleright$  Data warehouses combine data from multiple sources.
	- $\triangleright$  Data must be translated into a consistent format.
	- $\triangleright$  Data integration represents 80% of effort for a typical data warehouse project!
- Optimization of data warehouse:
	- $\triangleright$  Data storage: relational or multi-dimensional.
	- $\triangleright$  Additional data structures: sorting, indexing, summarizing, cubes.
	- $\triangleright$  Refreshing of data structures.

- OLAP queries are usually performed in a separate system, i.e., a data warehouse.
- Transferring data to data warehouse:
	- $\triangleright$  Data warehouses combine data from multiple sources.
	- $\triangleright$  Data must be translated into a consistent format.
	- $\triangleright$  Data integration represents 80% of effort for a typical data warehouse project!
- Optimization of data warehouse:
	- $\triangleright$  Data storage: relational or multi-dimensional.
	- $\blacktriangleright$  Additional data structures: sorting, indexing, summarizing, cubes.
	- $\triangleright$  Refreshing of data structures.
- Querying multidimensional data:

- OLAP queries are usually performed in a separate system, i.e., a data warehouse.
- Transferring data to data warehouse:
	- $\triangleright$  Data warehouses combine data from multiple sources.
	- $\triangleright$  Data must be translated into a consistent format.
	- $\triangleright$  Data integration represents 80% of effort for a typical data warehouse project!
- Optimization of data warehouse:
	- $\triangleright$  Data storage: relational or multi-dimensional.
	- $\blacktriangleright$  Additional data structures: sorting, indexing, summarizing, cubes.
	- $\triangleright$  Refreshing of data structures.
- Querying multidimensional data:
	- $\triangleright$  SQL extensions.

- OLAP queries are usually performed in a separate system, i.e., a data warehouse.
- Transferring data to data warehouse:
	- $\triangleright$  Data warehouses combine data from multiple sources.
	- $\triangleright$  Data must be translated into a consistent format.
	- $\triangleright$  Data integration represents 80% of effort for a typical data warehouse project!
- Optimization of data warehouse:
	- $\triangleright$  Data storage: relational or multi-dimensional.
	- $\triangleright$  Additional data structures: sorting, indexing, summarizing, cubes.
	- $\blacktriangleright$  Refreshing of data structures.
- Querying multidimensional data:
	- $\triangleright$  SQL extensions.
	- $\triangleright$  Multidimensional expressions (MDX),

- OLAP queries are usually performed in a separate system, i.e., a data warehouse.
- Transferring data to data warehouse:
	- $\triangleright$  Data warehouses combine data from multiple sources.
	- $\triangleright$  Data must be translated into a consistent format.
	- $\triangleright$  Data integration represents 80% of effort for a typical data warehouse project!
- Optimization of data warehouse:
	- $\triangleright$  Data storage: relational or multi-dimensional.
	- $\triangleright$  Additional data structures: sorting, indexing, summarizing, cubes.
	- $\triangleright$  Refreshing of data structures.
- Querying multidimensional data:
	- $\triangleright$  SQL extensions.
	- $\triangleright$  Multidimensional expressions (MDX),
	- $\blacktriangleright$  Map-reduce-based languages.

### **Outline**

<span id="page-17-0"></span>[Motivation](#page-3-0)

## [ETL](#page-17-0)

[OLAP Systems](#page-75-0)

[Analytical Queries](#page-124-0)

[Summary](#page-163-0)

- $ETL =$  Extraction, Transformation, and Load
	- $\triangleright$  Extraction of data from source systems,
	- $\triangleright$  Transformation and integration of data into a useful format for analysis,
	- $\blacktriangleright$  Load of data into the warehouse and build of additional structures.
- Refreshment of data warehouse is closely related to ETL process.
- The ETL process is described by metadata stored in data warehouse.
- Architecture of data warehousing:

Data sources  $\Rightarrow$  Data staging area  $\Rightarrow$  Data warehouse

#### ETL

#### **BI and Reporting Tools**

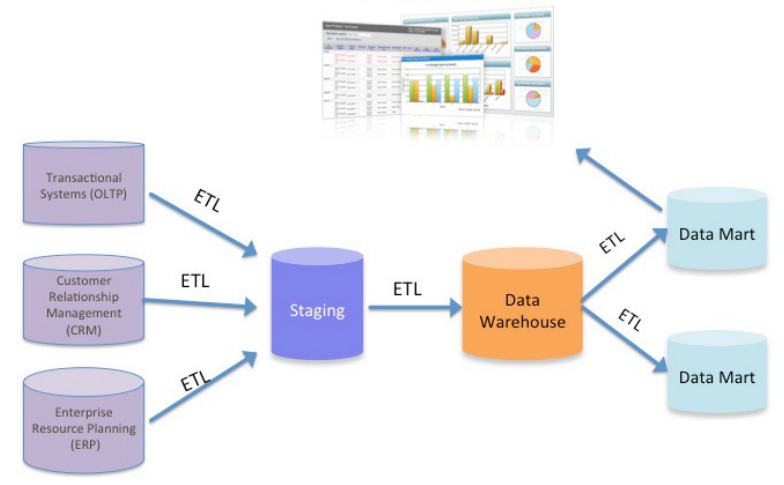

### Tools for ETL

- Data extraction from heterogeneous data sources.
- Data transformation, integration, and cleansing.
- Data quality analysis and control.
- Data loading.
- High-speed data transfer.
- Data refreshment.
- Managing and analyzing metadata.
- Examples of ETL tools:
	- ► MS SQL Server Integration Services(SSIS), IBM Infosphere DataStage, SAS ETL Studio, Oracle Warehouse Builder, Oracle Data Integrator, Business Objects Data Integrator, Pentaho Data Integration.

#### Tools for ETL

• MS SQL Server Integration Services(SSIS)

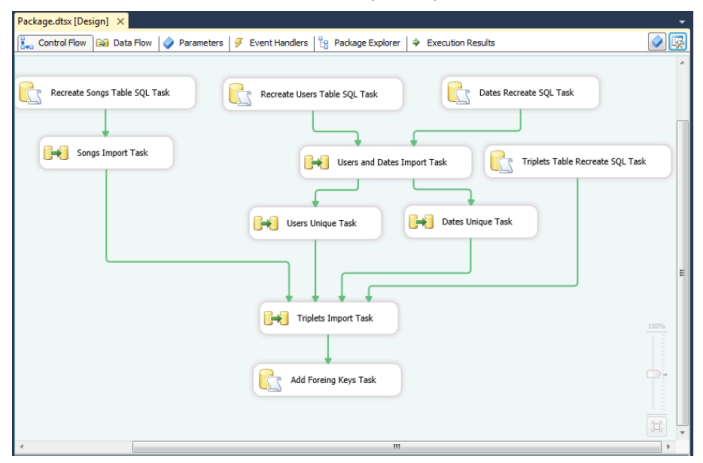

#### Tools for ETL

• MS SQL Server Integration Services(SSIS)

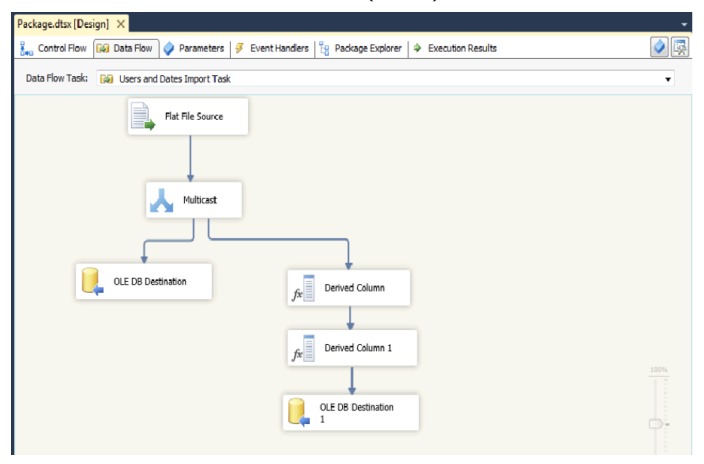

• Data warehouse needs extraction of data from different external data sources:

- Data warehouse needs extraction of data from different external data sources:
	- $\triangleright$  operational databases (relational, hierarchical, network, itp.),

- Data warehouse needs extraction of data from different external data sources:
	- $\triangleright$  operational databases (relational, hierarchical, network, itp.),
	- $\triangleright$  files of standard applications (Excel, COBOL applications),

- Data warehouse needs extraction of data from different external data sources:
	- $\triangleright$  operational databases (relational, hierarchical, network, itp.),
	- $\triangleright$  files of standard applications (Excel, COBOL applications),
	- $\triangleright$  additional databases (direct marketing databases) and data services (stock data),

- Data warehouse needs extraction of data from different external data sources:
	- $\triangleright$  operational databases (relational, hierarchical, network, itp.),
	- $\triangleright$  files of standard applications (Excel, COBOL applications),
	- $\triangleright$  additional databases (direct marketing databases) and data services (stock data),
	- $\triangleright$  various log files,

- Data warehouse needs extraction of data from different external data sources:
	- $\triangleright$  operational databases (relational, hierarchical, network, itp.),
	- $\triangleright$  files of standard applications (Excel, COBOL applications),
	- $\triangleright$  additional databases (direct marketing databases) and data services (stock data),
	- $\triangleright$  various log files,
	- $\triangleright$  and other documents (.txt, .doc, XML, WWW).

- Data warehouse needs extraction of data from different external data sources:
	- $\triangleright$  operational databases (relational, hierarchical, network, itp.),
	- $\triangleright$  files of standard applications (Excel, COBOL applications),
	- $\triangleright$  additional databases (direct marketing databases) and data services (stock data),
	- $\triangleright$  various log files,
	- $\triangleright$  and other documents (.txt, .doc, XML, WWW).
- Access to data sources can be difficult:

- Data warehouse needs extraction of data from different external data sources:
	- $\triangleright$  operational databases (relational, hierarchical, network, itp.),
	- $\triangleright$  files of standard applications (Excel, COBOL applications),
	- $\triangleright$  additional databases (direct marketing databases) and data services (stock data),
	- $\triangleright$  various log files,
	- $\triangleright$  and other documents (.txt, .doc, XML, WWW).
- Access to data sources can be difficult:
	- $\triangleright$  Data sources are often operational systems, providing the lowest level of data.

- Data warehouse needs extraction of data from different external data sources:
	- $\triangleright$  operational databases (relational, hierarchical, network, itp.),
	- $\triangleright$  files of standard applications (Excel, COBOL applications),
	- $\triangleright$  additional databases (direct marketing databases) and data services (stock data),
	- $\triangleright$  various log files,
	- $\triangleright$  and other documents (.txt, .doc, XML, WWW).
- Access to data sources can be difficult:
	- $\triangleright$  Data sources are often operational systems, providing the lowest level of data.
	- $\triangleright$  Data sources are designed for operational use, not for decision support, and the data reflect this fact.

- Data warehouse needs extraction of data from different external data sources:
	- $\triangleright$  operational databases (relational, hierarchical, network, itp.),
	- $\triangleright$  files of standard applications (Excel, COBOL applications),
	- $\triangleright$  additional databases (direct marketing databases) and data services (stock data),
	- $\triangleright$  various log files,
	- $\triangleright$  and other documents (.txt, .doc, XML, WWW).
- Access to data sources can be difficult:
	- $\triangleright$  Data sources are often operational systems, providing the lowest level of data.
	- $\triangleright$  Data sources are designed for operational use, not for decision support, and the data reflect this fact.
	- $\blacktriangleright$  Multiple data sources are often from different systems, run on a wide range of hardware and much of the software is built in-house or highly customized.

- Data warehouse needs extraction of data from different external data sources:
	- $\triangleright$  operational databases (relational, hierarchical, network, itp.),
	- $\triangleright$  files of standard applications (Excel, COBOL applications),
	- $\triangleright$  additional databases (direct marketing databases) and data services (stock data),
	- $\triangleright$  various log files,
	- $\triangleright$  and other documents (.txt, .doc, XML, WWW).
- Access to data sources can be difficult:
	- $\triangleright$  Data sources are often operational systems, providing the lowest level of data.
	- $\triangleright$  Data sources are designed for operational use, not for decision support, and the data reflect this fact.
	- $\blacktriangleright$  Multiple data sources are often from different systems, run on a wide range of hardware and much of the software is built in-house or highly customized.
	- $\triangleright$  Data sources can be designed using different logical structures.

• Identification of concepts and objects does not have to be easy.

- Identification of concepts and objects does not have to be easy.
- Example: Extract information about sales from the source system.
- Identification of concepts and objects does not have to be easy.
- Example: Extract information about sales from the source system.
	- $\triangleright$  What is meant by the term sale? A sale has occurred when

- Identification of concepts and objects does not have to be easy.
- Example: Extract information about sales from the source system.
	- $\triangleright$  What is meant by the term sale? A sale has occurred when
		- 1 the order has been received by a customer,

- Identification of concepts and objects does not have to be easy.
- Example: Extract information about sales from the source system.
	- $\triangleright$  What is meant by the term sale? A sale has occurred when
		- 1 the order has been received by a customer,
		- 2 the order is sent to the customer,

- Identification of concepts and objects does not have to be easy.
- Example: Extract information about sales from the source system.
	- $\triangleright$  What is meant by the term sale? A sale has occurred when
		- 1 the order has been received by a customer,
		- 2 the order is sent to the customer,
		- 3 the invoice has been raised against the order.

- Identification of concepts and objects does not have to be easy.
- Example: Extract information about sales from the source system.
	- $\triangleright$  What is meant by the term sale? A sale has occurred when
		- 1 the order has been received by a customer,
		- 2 the order is sent to the customer,
		- 3 the invoice has been raised against the order.
	- It is a common problem that there is no table SALES in the operational databases; some other tables can exist like ORDER with an attribute ORDER STATUS.

• Different logical models of operational sources,

- Different logical models of operational sources,
- Different data types (account number stored as String or Numeric),

- Different logical models of operational sources,
- Different data types (account number stored as String or Numeric),
- Different data domains (gender: M, F, male, female, 1, 0),

- Different logical models of operational sources,
- Different data types (account number stored as String or Numeric),
- Different data domains (gender: M, F, male, female, 1, 0),
- Different date formats (dd-mm-yyyy or mm-dd-yyyy),

- Different logical models of operational sources,
- Different data types (account number stored as String or Numeric),
- Different data domains (gender: M, F, male, female, 1, 0),
- Different date formats (dd-mm-yyyy or mm-dd-yyyy),
- Different field lengths (address stored by using 20 or 50 chars),

- Different logical models of operational sources,
- Different data types (account number stored as **String** or **Numeric**),
- Different data domains (gender: M, F, male, female, 1, 0),
- Different date formats (dd-mm-yyyy or mm-dd-yyyy),
- Different field lengths (address stored by using 20 or 50 chars),
- Different naming conventions: homonyms and synonyms,

- Different logical models of operational sources,
- Different data types (account number stored as **String** or **Numeric**),
- Different data domains (gender: M, F, male, female, 1, 0),
- Different date formats (dd-mm-yyyy or mm-dd-yyyy),
- Different field lengths (address stored by using 20 or 50 chars),
- Different naming conventions: homonyms and synonyms,
- Missing values and dirty data,

- Different logical models of operational sources,
- Different data types (account number stored as **String** or **Numeric**),
- Different data domains (gender: M, F, male, female, 1, 0),
- Different date formats (dd-mm-yyyy or mm-dd-yyyy),
- Different field lengths (address stored by using 20 or 50 chars),
- Different naming conventions: homonyms and synonyms,
- Missing values and dirty data,
- Inconsistent information concerning the same object,

- Different logical models of operational sources,
- Different data types (account number stored as **String** or **Numeric**),
- Different data domains (gender: M, F, male, female, 1, 0),
- Different date formats (dd-mm-yyyy or mm-dd-yyyy),
- Different field lengths (address stored by using 20 or 50 chars),
- Different naming conventions: homonyms and synonyms,
- Missing values and dirty data,
- Inconsistent information concerning the same object,
- Information concerning the same object, but indicated by different keys,

- Different logical models of operational sources,
- Different data types (account number stored as **String** or **Numeric**),
- Different data domains (gender: M, F, male, female, 1, 0),
- Different date formats (dd-mm-yyyy or mm-dd-yyyy),
- Different field lengths (address stored by using 20 or 50 chars),
- Different naming conventions: homonyms and synonyms,
- Missing values and dirty data,
- Inconsistent information concerning the same object,
- Information concerning the same object, but indicated by different keys,

 $\bullet$  ...

• Deduplication ensures that one accurate record exists for each business entity represented in a database,

- Deduplication ensures that one accurate record exists for each business entity represented in a database,
- Householding is the technique of grouping individual customers by the household or organization of which they are a member; this technique has some interesting marketing implications, and can also support cost-saving measures of direct advertising.

- Deduplication ensures that one accurate record exists for each business entity represented in a database,
- Householding is the technique of grouping individual customers by the household or organization of which they are a member; this technique has some interesting marketing implications, and can also support cost-saving measures of direct advertising.
- Example:

- Deduplication ensures that one accurate record exists for each business entity represented in a database,
- Householding is the technique of grouping individual customers by the household or organization of which they are a member; this technique has some interesting marketing implications, and can also support cost-saving measures of direct advertising.

# • Example:

 $\triangleright$  Consider the following rows in a database:

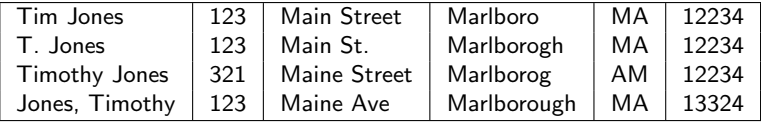

- Deduplication ensures that one accurate record exists for each business entity represented in a database,
- Householding is the technique of grouping individual customers by the household or organization of which they are a member; this technique has some interesting marketing implications, and can also support cost-saving measures of direct advertising.

# • Example:

 $\triangleright$  Consider the following rows in a database:

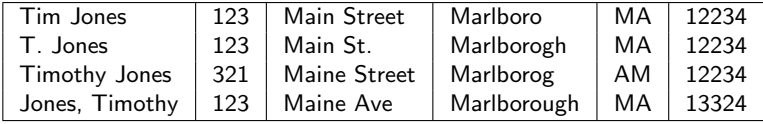

 $\blacktriangleright$  The sales for around \$500 are counted for each tuple.

- Deduplication ensures that one accurate record exists for each business entity represented in a database,
- Householding is the technique of grouping individual customers by the household or organization of which they are a member; this technique has some interesting marketing implications, and can also support cost-saving measures of direct advertising.

# • Example:

 $\triangleright$  Consider the following rows in a database:

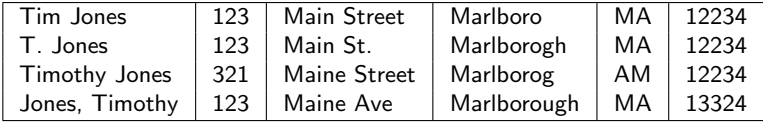

- $\blacktriangleright$  The sales for around \$500 are counted for each tuple.
- $\blacktriangleright$  Is it the same person?

• After extracting, cleaning and transforming, data must be loaded into the warehouse.

- After extracting, cleaning and transforming, data must be loaded into the warehouse.
- Loading the warehouse includes some other processing tasks: checking integrity constraints, sorting, summarizing, creating indexes, etc.

- After extracting, cleaning and transforming, data must be loaded into the warehouse.
- Loading the warehouse includes some other processing tasks: checking integrity constraints, sorting, summarizing, creating indexes, etc.
- Batch (bulk) load utilities are used for loading.

- After extracting, cleaning and transforming, data must be loaded into the warehouse.
- Loading the warehouse includes some other processing tasks: checking integrity constraints, sorting, summarizing, creating indexes, etc.
- Batch (bulk) load utilities are used for loading.
- A load utility must allow the administrator to monitor status, to cancel, suspend, and resume a load, and to restart after failure with no loss of data integrity.

• Refreshing a warehouse means propagating updates on source data to the data stored in the warehouse.

- Refreshing a warehouse means propagating updates on source data to the data stored in the warehouse.
- Follows the same structure as ETL process.

- Refreshing a warehouse means propagating updates on source data to the data stored in the warehouse.
- Follows the same structure as ETL process.
- Several constraints: accessibility of data sources, size of data, size of data warehouse, frequency of data refreshing, degradation of performance of operational systems.

- Refreshing a warehouse means propagating updates on source data to the data stored in the warehouse.
- Follows the same structure as ETL process.
- Several constraints: accessibility of data sources, size of data, size of data warehouse, frequency of data refreshing, degradation of performance of operational systems.
- Types of refreshments:

- Refreshing a warehouse means propagating updates on source data to the data stored in the warehouse.
- Follows the same structure as ETL process.
- Several constraints: accessibility of data sources, size of data, size of data warehouse, frequency of data refreshing, degradation of performance of operational systems.
- Types of refreshments:
	- $\triangleright$  Periodical refreshment (daily or weekly).

- Refreshing a warehouse means propagating updates on source data to the data stored in the warehouse.
- Follows the same structure as ETL process.
- Several constraints: accessibility of data sources, size of data, size of data warehouse, frequency of data refreshing, degradation of performance of operational systems.
- Types of refreshments:
	- $\triangleright$  Periodical refreshment (daily or weekly).
	- $\blacktriangleright$  Immediate refreshment

- Refreshing a warehouse means propagating updates on source data to the data stored in the warehouse.
- Follows the same structure as ETL process.
- Several constraints: accessibility of data sources, size of data, size of data warehouse, frequency of data refreshing, degradation of performance of operational systems.
- Types of refreshments:
	- $\triangleright$  Periodical refreshment (daily or weekly).
	- $\blacktriangleright$  Immediate refreshment.
	- $\triangleright$  Determined by usage, types of data source, etc.

• Detect changes in external data sources:

- Detect changes in external data sources:
	- $\triangleright$  Different monitoring techniques: external and intrusive techniques.

- Detect changes in external data sources:
	- $\triangleright$  Different monitoring techniques: external and intrusive techniques.
	- $\triangleright$  Snapshot vs. timestamped sources

- Detect changes in external data sources:
	- $\triangleright$  Different monitoring techniques: external and intrusive techniques.
	- $\triangleright$  Snapshot vs. timestamped sources
	- $\blacktriangleright$  Queryable, logged, and replicated sources
# Data warehouse refreshment

- Detect changes in external data sources:
	- $\triangleright$  Different monitoring techniques: external and intrusive techniques.
	- $\triangleright$  Snapshot vs. timestamped sources
	- $\triangleright$  Queryable, logged, and replicated sources
	- $\triangleright$  Callback and internal action sources

# Data warehouse refreshment

- Detect changes in external data sources:
	- $\triangleright$  Different monitoring techniques: external and intrusive techniques.
	- $\triangleright$  Snapshot vs. timestamped sources
	- $\triangleright$  Queryable, logged, and replicated sources
	- $\triangleright$  Callback and internal action sources
- Extract the changes and integrate into the warehouse.

# Data warehouse refreshment

- Detect changes in external data sources:
	- $\triangleright$  Different monitoring techniques: external and intrusive techniques.
	- $\triangleright$  Snapshot vs. timestamped sources
	- $\triangleright$  Queryable, logged, and replicated sources
	- $\triangleright$  Callback and internal action sources
- Extract the changes and integrate into the warehouse.
- Update indexes, subaggregates and any other additional data structures.

# **Outline**

<span id="page-75-0"></span>[Motivation](#page-3-0)

[ETL](#page-17-0)

# [OLAP Systems](#page-75-0)

[Analytical Queries](#page-124-0)

[Summary](#page-163-0)

# OLAP systems

• The next step is to provide solutions for querying and reporting multidimensional analytical data.

### Multidimensional cube

• The proper data model for multidimensional reporting is the multidimensional one.

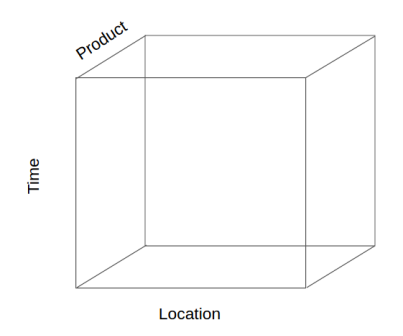

# Operations in multidimensional data model

Time

- Roll up summarize data along a dimension hierarchy.
- Drill down go from higher level summary to lower level summary or detailed data.
- Slice and dice corresponds to selection and projection.
- Pivot reorient cube.
- Raking, Time functions, etc.

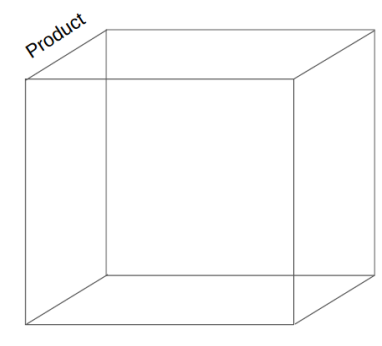

Location

# Lattice of cuboids

• Different degrees of summarizations are presented as a lattice of cuboids.

Example for dimensions: time, product, location, supplier {all} {time} {product} { $|$  {product} { $|$  {supplier}} {time, product<sup>3</sup> {time, location} {time, supplier<sup>1</sup> {location, supplier} {product, supplier} {product, location<sup>1</sup> {time,product,location,supplier} time, product, supplier} {time, product, location} {time, location, supplier} location, supplier} {product,

Using this structure, one can easily show roll up and drill down operations.

• For an  $n$ -dimensional data cube, the total number of cuboids that can be generated is:

$$
T=\prod_{i=1}^n(L_i+1)\,
$$

where  $L_i$  is the number of levels associated with dimension  $i$ (excluding the virtual top level "all" since generalizing to "all" is equivalent to the removal of a dimension).

• For example, if the cube has 10 dimensions and each dimension has 4 levels, the total number of cuboids that can be generated will be:

$$
T = 5^{10} = 9,8 \times 10^6.
$$

• Example: Consider a simple database with two dimensions:

- Example: Consider a simple database with two dimensions:
	- ▶ Columns in Date dimension: day, month, year
	- $\triangleright$  Columns in Localization dimension: street, city, country.
	- $\triangleright$  Without any information about hierarchies, the number of all possible group-bys is

- Example: Consider a simple database with two dimensions:
	- ▶ Columns in Date dimension: day, month, year
	- $\triangleright$  Columns in Localization dimension: street, city, country.
	- $\triangleright$  Without any information about hierarchies, the number of all possible group-bys is  $2^6$ :

• Example: Consider a simple database with two dimensions:

- ▶ Columns in Date dimension: day, month, year
- $\triangleright$  Columns in Localization dimension: street, city, country.
- $\triangleright$  Without any information about hierarchies, the number of all possible group-bys is  $2^6$ :

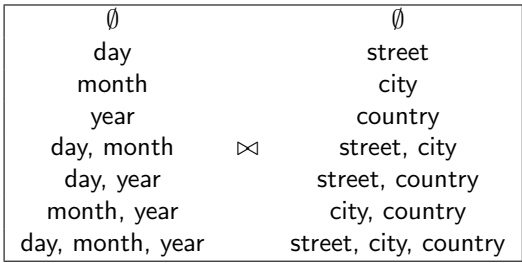

- Example: Consider the same relations but with defined hierarchies:
	- $\blacktriangleright$  day  $\rightarrow$  month  $\rightarrow$  year
	- $\triangleright$  street  $\rightarrow$  city  $\rightarrow$  country

- $\blacktriangleright$  day  $\rightarrow$  month  $\rightarrow$  year
- $\triangleright$  street  $\rightarrow$  city  $\rightarrow$  country
- $\blacktriangleright$  Many combinations of columns can be excluded, e.g., group by day, year, street, country.
- $\triangleright$  The number of group-bys is then

- $\blacktriangleright$  day  $\rightarrow$  month  $\rightarrow$  year
- $\triangleright$  street  $\rightarrow$  city  $\rightarrow$  country
- $\blacktriangleright$  Many combinations of columns can be excluded, e.g., group by day, year, street, country.
- If The number of group-bys is then  $4^2$ :

- $\blacktriangleright$  day  $\rightarrow$  month  $\rightarrow$  year
- $\triangleright$  street  $\rightarrow$  city  $\rightarrow$  country
- $\blacktriangleright$  Many combinations of columns can be excluded, e.g., group by day, year, street, country.
- If The number of group-bys is then  $4^2$ :

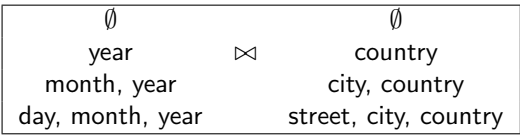

# Three types of aggregate functions

- distributive: count(), sum(), max(), min(),
- algebraic: ave(), stddev(),
- holistic: median(), mode(), rank().

#### OLAP servers

- Relational OLAP (ROLAP),
- Multidimensional OLAP (MOLAP),
- Hybrid OLAP (HOLAP).

• ROLAP servers use a relational or post-relational database management system to store and manage warehouse data.

- ROLAP servers use a relational or post-relational database management system to store and manage warehouse data.
- ROLAP systems use SQL and its OLAP extensions.

- ROLAP servers use a relational or post-relational database management system to store and manage warehouse data.
- ROLAP systems use SQL and its OLAP extensions.
- Optimization techniques:

- ROLAP servers use a relational or post-relational database management system to store and manage warehouse data.
- ROLAP systems use SQL and its OLAP extensions.
- Optimization techniques:
	- $\blacktriangleright$  Denormalization.

- ROLAP servers use a relational or post-relational database management system to store and manage warehouse data.
- ROLAP systems use SQL and its OLAP extensions.
- Optimization techniques:
	- $\blacktriangleright$  Denormalization.
	- $\blacktriangleright$  Materialized views,

- ROLAP servers use a relational or post-relational database management system to store and manage warehouse data.
- ROLAP systems use SQL and its OLAP extensions.
- Optimization techniques:
	- $\blacktriangleright$  Denormalization,
	- $\blacktriangleright$  Materialized views,
	- $\blacktriangleright$  Partitioning,

- ROLAP servers use a relational or post-relational database management system to store and manage warehouse data.
- ROLAP systems use SQL and its OLAP extensions.
- Optimization techniques:
	- $\blacktriangleright$  Denormalization,
	- $\blacktriangleright$  Materialized views,
	- $\blacktriangleright$  Partitioning,
	- $\blacktriangleright$  Joins.

- ROLAP servers use a relational or post-relational database management system to store and manage warehouse data.
- ROLAP systems use SQL and its OLAP extensions.
- Optimization techniques:
	- $\blacktriangleright$  Denormalization.
	- $\blacktriangleright$  Materialized views,
	- $\blacktriangleright$  Partitioning,
	- $\blacktriangleright$  Joins.
	- $\blacktriangleright$  Indexes (join index, bitmaps),

- ROLAP servers use a relational or post-relational database management system to store and manage warehouse data.
- ROLAP systems use SQL and its OLAP extensions.
- Optimization techniques:
	- $\blacktriangleright$  Denormalization.
	- $\blacktriangleright$  Materialized views,
	- $\blacktriangleright$  Partitioning,
	- $\blacktriangleright$  Joins.
	- $\blacktriangleright$  Indexes (join index, bitmaps),
	- $\triangleright$  Query processing.

• Advantages of ROLAP Servers:

- Advantages of ROLAP Servers:
	- $\triangleright$  Scalable with respect to the number of dimensions,

- Advantages of ROLAP Servers:
	- $\triangleright$  Scalable with respect to the number of dimensions,
	- $\triangleright$  Scalable with respect to the size of data,

- Advantages of ROLAP Servers:
	- $\triangleright$  Scalable with respect to the number of dimensions,
	- $\triangleright$  Scalable with respect to the size of data,
	- $\triangleright$  Sparsity is not a problem (fact tables contain only facts),

- Advantages of ROLAP Servers:
	- $\triangleright$  Scalable with respect to the number of dimensions,
	- $\triangleright$  Scalable with respect to the size of data,
	- $\triangleright$  Sparsity is not a problem (fact tables contain only facts),
	- $\blacktriangleright$  Mature and well-developed technology.

- Advantages of ROLAP Servers:
	- $\triangleright$  Scalable with respect to the number of dimensions,
	- $\triangleright$  Scalable with respect to the size of data,
	- $\triangleright$  Sparsity is not a problem (fact tables contain only facts),
	- $\blacktriangleright$  Mature and well-developed technology.
- Disadvantage of ROLAP Servers:

- Advantages of ROLAP Servers:
	- $\triangleright$  Scalable with respect to the number of dimensions,
	- $\triangleright$  Scalable with respect to the size of data,
	- $\triangleright$  Sparsity is not a problem (fact tables contain only facts),
	- $\blacktriangleright$  Mature and well-developed technology.
- Disadvantage of ROLAP Servers:
	- $\triangleright$  Worse performance than MOLAP,
#### ROLAP

- Advantages of ROLAP Servers:
	- $\triangleright$  Scalable with respect to the number of dimensions,
	- $\triangleright$  Scalable with respect to the size of data,
	- $\triangleright$  Sparsity is not a problem (fact tables contain only facts),
	- $\blacktriangleright$  Mature and well-developed technology.
- Disadvantage of ROLAP Servers:
	- $\triangleright$  Worse performance than MOLAP,
	- $\triangleright$  Additional data structures and optimization techniques used to improve the performance.

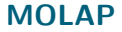

• MOLAP Servers use array-based multidimensional storage engines.

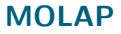

- MOLAP Servers use array-based multidimensional storage engines.
- Optimization techniques:

- MOLAP Servers use array-based multidimensional storage engines.
- Optimization techniques:
	- $\triangleright$  Two-level storage representation: dense cubes are identified and stored as array structures, sparse cubes employ compression techniques,

- MOLAP Servers use array-based multidimensional storage engines.
- Optimization techniques:
	- $\triangleright$  Two-level storage representation: dense cubes are identified and stored as array structures, sparse cubes employ compression techniques,
	- $\blacktriangleright$  Materialized cubes.

• Advantages of MOLAP Servers:

- Advantages of MOLAP Servers:
	- $\triangleright$  Multidimensional views are directly mapped to data cube array structures – efficient access to data,

- Advantages of MOLAP Servers:
	- $\triangleright$  Multidimensional views are directly mapped to data cube array structures – efficient access to data,
	- $\blacktriangleright$  Can easily store subaggregates.

- Advantages of MOLAP Servers:
	- $\triangleright$  Multidimensional views are directly mapped to data cube array structures – efficient access to data,
	- $\blacktriangleright$  Can easily store subaggregates.
- Disadvantages of MOLAP Servers:

- Advantages of MOLAP Servers:
	- $\triangleright$  Multidimensional views are directly mapped to data cube array structures – efficient access to data,
	- $\blacktriangleright$  Can easily store subaggregates.
- Disadvantages of MOLAP Servers:
	- $\triangleright$  Scalability problem in the case of larger number of dimensions,

- Advantages of MOLAP Servers:
	- $\triangleright$  Multidimensional views are directly mapped to data cube array structures – efficient access to data,
	- $\triangleright$  Can easily store subaggregates.
- Disadvantages of MOLAP Servers:
	- $\triangleright$  Scalability problem in the case of larger number of dimensions,
	- $\triangleright$  Not tailored for sparse data.

- Advantages of MOLAP Servers:
	- $\triangleright$  Multidimensional views are directly mapped to data cube array structures – efficient access to data,
	- $\triangleright$  Can easily store subaggregates.
- Disadvantages of MOLAP Servers:
	- $\triangleright$  Scalability problem in the case of larger number of dimensions,
	- $\triangleright$  Not tailored for sparse data.
	- $\blacktriangleright$  Example:

- Advantages of MOLAP Servers:
	- $\triangleright$  Multidimensional views are directly mapped to data cube array structures – efficient access to data,
	- $\triangleright$  Can easily store subaggregates.
- Disadvantages of MOLAP Servers:
	- $\triangleright$  Scalability problem in the case of larger number of dimensions,
	- $\triangleright$  Not tailored for sparse data.
	- $\blacktriangleright$  Example:
		- Logical model consists of four dimensions: customer, product, location, and day

- Advantages of MOLAP Servers:
	- $\triangleright$  Multidimensional views are directly mapped to data cube array structures – efficient access to data,
	- $\triangleright$  Can easily store subaggregates.
- Disadvantages of MOLAP Servers:
	- $\triangleright$  Scalability problem in the case of larger number of dimensions,
	- $\triangleright$  Not tailored for sparse data.
	- $\blacktriangleright$  Example:
		- Logical model consists of four dimensions: customer, product, location, and day
		- In case of 100 000 customers, 10 000 products, 1 000 locations and 1 000 days, the data cube will contain 1 000 000 000 000 000 cells!

- Advantages of MOLAP Servers:
	- $\triangleright$  Multidimensional views are directly mapped to data cube array structures – efficient access to data,
	- $\triangleright$  Can easily store subaggregates.
- Disadvantages of MOLAP Servers:
	- $\triangleright$  Scalability problem in the case of larger number of dimensions,
	- $\triangleright$  Not tailored for sparse data.
	- $\blacktriangleright$  Example:
		- Logical model consists of four dimensions: customer, product, location, and day
		- In case of 100 000 customers, 10 000 products, 1 000 locations and 1 000 days, the data cube will contain 1 000 000 000 000 000 cells!
		- A huge number of cells is empty: a customer is not able to buy all products in all locations . . .

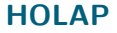

- HOLAP servers are a hybrid approach that combines ROLAP and MOLAP technology.
- HOLAP benefits from the greater scalability of ROLAP and the faster computation of MOLAP.

### **Outline**

- <span id="page-124-0"></span>[Motivation](#page-3-0)
- [ETL](#page-17-0)
- [OLAP Systems](#page-75-0)
- [Analytical Queries](#page-124-0)
- [Summary](#page-163-0)

• We need an intuitive way of expressing analytical (multidimensional) queries:

• We need an intuitive way of expressing analytical (multidimensional) queries:

 $\triangleright$  Operations like roll up, drill down, slice and dice, pivoting, ranking, time and window functions, etc.

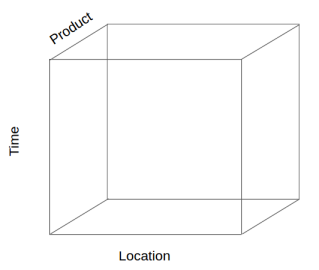

• We need an intuitive way of expressing analytical (multidimensional) queries:

 $\triangleright$  Operations like roll up, drill down, slice and dice, pivoting, ranking, time and window functions, etc.

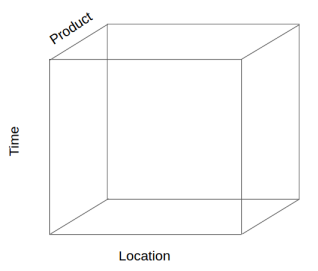

• Two solutions:

• We need an intuitive way of expressing analytical (multidimensional) queries:

 $\triangleright$  Operations like roll up, drill down, slice and dice, pivoting, ranking, time and window functions, etc.

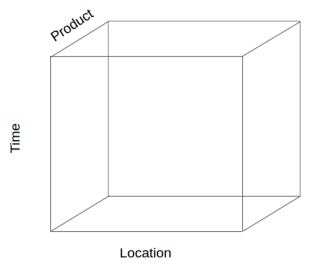

- Two solutions:
	- Extending SQL, or

• We need an intuitive way of expressing analytical (multidimensional) queries:

 $\triangleright$  Operations like roll up, drill down, slice and dice, pivoting, ranking, time and window functions, etc.

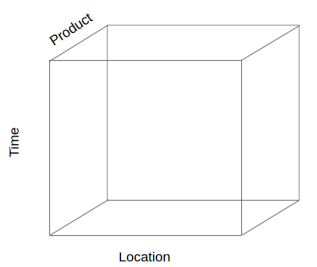

- Two solutions:
	- Extending SQL, or
	- Inventing a new language ( $\rightarrow$  MDX).

## OLAP queries in SQL

- A typical example of an analytical query is a group-by query: SELECT Instructor, Academic\_year, AVG(Grade) FROM Data\_Warehouse GROUP BY Instructor, Academic\_year
- And the result:

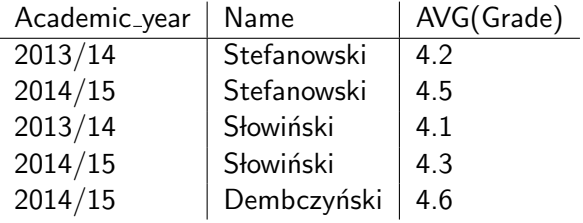

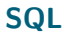

- OLAP extensions in SQL:
	- $\triangleright$  GROUP BY CUBE,
	- GROUP BY ROLLUP,
	- $\triangleright$  GROUP BY GROUPING SETS,
	- $\triangleright$  OVER and PARTITION BY,
	- $\blacktriangleright$  RANK.

• GROUP BY CUBE

- GROUP BY CUBE
	- **Example:**

SELECT Time, Product, Location, Supplier, SUM(Gain) FROM Sales

GROUP BY CUBE (Time, Product, Location, Supplier);

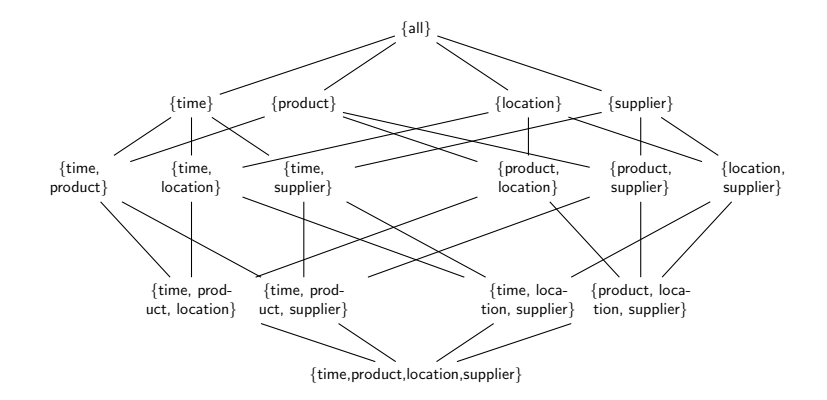

• GROUP BY CUBE

```
\blacktriangleright Example:
SELECT Time, Product, Location, Supplier, SUM(Gain)
FROM Sales
GROUP BY Time, Product, Location, Supplier
UNION ALL.
SELECT Time, Product, Location, ''*'', SUM(Gain)
FROM Sales
GROUP BY Time, Product, Location
UNTON ALL.
SELECT Time, Product, ''*'', Location, SUM(Gain)
FROM Sales
GROUP BY Time, Product, Location
UNION ALL
. . .
UNION ALL
SELECT '*', '*', '*', '*', SUM(Gain)
FROM Sales;
```
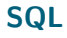

- GROUP BY CUBE
	- $\triangleright$  It is not only a *Macro* instruction to reduce the number of subgroup-bys.

- GROUP BY CUBE
	- $\triangleright$  It is not only a *Macro* instruction to reduce the number of subgroup-bys.
	- $\triangleright$  One can easily optimize the group-by operations, when they are performed all-together: upper-level group-bys can be computed from lower-level group-bys.

- GROUP BY CUBE
	- $\blacktriangleright$  Example:

SELECT Academic year, Name, AVG(Grade) FROM Students grades GROUP BY CUBE(Academic year, Name);

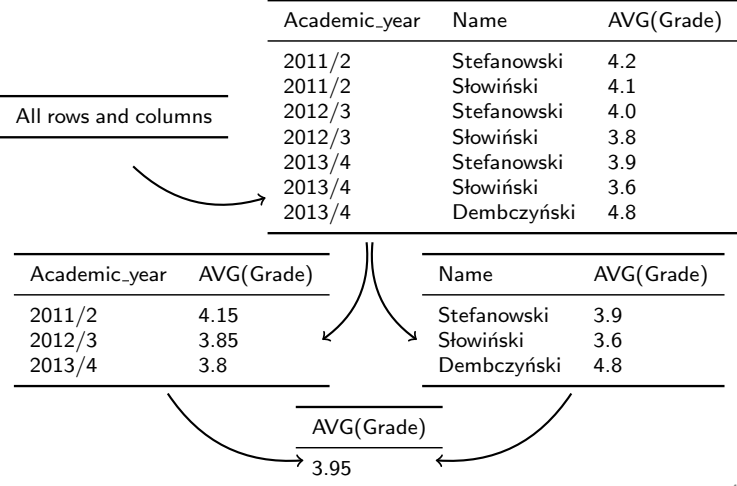

• GROUP BY CUBE

#### $\triangleright$  Example:

SELECT Academic year, Name, AVG(Grade) FROM Students grades GROUP BY CUBE(Academic year, Name);

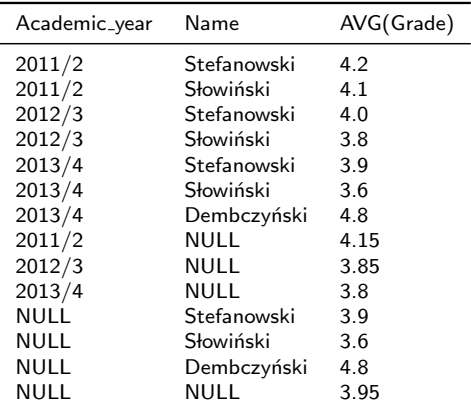

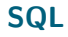

## • OVER():

- $\bullet$  OVER():
	- $\triangleright$  Determines the partitioning and ordering of a rowset before the associated window function is applied.

- $\bullet$  OVER():
	- $\triangleright$  Determines the partitioning and ordering of a rowset before the associated window function is applied.
	- $\triangleright$  The OVER clause defines a window or user-specified set of rows within a query result set.

- $\bullet$  OVER():
	- $\triangleright$  Determines the partitioning and ordering of a rowset before the associated window function is applied.
	- $\triangleright$  The OVER clause defines a window or user-specified set of rows within a query result set.
	- $\triangleright$  A window function then computes a value for each row in the window.

- $\bullet$  OVER():
	- $\triangleright$  Determines the partitioning and ordering of a rowset before the associated window function is applied.
	- $\blacktriangleright$  The OVER clause defines a window or user-specified set of rows within a query result set.
	- $\triangleright$  A window function then computes a value for each row in the window.
	- $\triangleright$  The OVER clause can be used with functions to compute aggregated values such as moving averages, cumulative aggregates, running totals, or a top N per group results.
- $\bullet$  OVER():
	- $\triangleright$  Determines the partitioning and ordering of a rowset before the associated window function is applied.
	- $\triangleright$  The OVER clause defines a window or user-specified set of rows within a query result set.
	- $\triangleright$  A window function then computes a value for each row in the window.
	- $\triangleright$  The OVER clause can be used with functions to compute aggregated values such as moving averages, cumulative aggregates, running totals, or a top N per group results.
	- $\blacktriangleright$  Syntax:

)

OVER (

```
[ <PARTITION BY clause> ]
[ <ORDER BY clause> ]
[<ROW or RANGE clause> ]
```
• OVER():

- OVER():
	- PARTITION BY:

- $\bullet$  OVER():
	- $\blacktriangleright$  PARTITION BY:
		- Divides the query result set into partitions. The window function is applied to each partition separately and computation restarts for each partition.

- $\bullet$  OVER():
	- $\blacktriangleright$  PARTITION BY:
		- Divides the query result set into partitions. The window function is applied to each partition separately and computation restarts for each partition.
	- $\triangleright$  ORDER BY:

- $\bullet$  OVER():
	- $\blacktriangleright$  PARTITION BY:
		- Divides the query result set into partitions. The window function is applied to each partition separately and computation restarts for each partition.
	- $\triangleright$  ORDER BY:
		- Defines the logical order of the rows within each partition of the result set, i.e., it specifies the logical order in which the window function calculation is performed.

- $\bullet$  OVER():
	- $\blacktriangleright$  PARTITION BY:
		- Divides the query result set into partitions. The window function is applied to each partition separately and computation restarts for each partition.
	- $\triangleright$  ORDER BY:
		- Defines the logical order of the rows within each partition of the result set, i.e., it specifies the logical order in which the window function calculation is performed.
	- $\blacktriangleright$  ROW and RANGE:

- $\bullet$  OVER():
	- $\blacktriangleright$  PARTITION BY:
		- Divides the query result set into partitions. The window function is applied to each partition separately and computation restarts for each partition.
	- $\triangleright$  ORDER BY:
		- Defines the logical order of the rows within each partition of the result set, i.e., it specifies the logical order in which the window function calculation is performed.
	- $\blacktriangleright$  ROW and RANGE:
		- Further limits the rows within the partition by specifying start and end points within the partition.

- $\bullet$  OVER():
	- $\blacktriangleright$  PARTITION BY:
		- Divides the query result set into partitions. The window function is applied to each partition separately and computation restarts for each partition.
	- $\triangleright$  ORDER BY:
		- Defines the logical order of the rows within each partition of the result set, i.e., it specifies the logical order in which the window function calculation is performed.
	- $\triangleright$  ROW and RANGE:
		- Further limits the rows within the partition by specifying start and end points within the partition.
		- This is done by specifying a range of rows with respect to the current row either by logical association or physical association.

- $\bullet$  OVER():
	- $\blacktriangleright$  PARTITION BY:
		- Divides the query result set into partitions. The window function is applied to each partition separately and computation restarts for each partition.
	- $\triangleright$  ORDER BY:
		- Defines the logical order of the rows within each partition of the result set, i.e., it specifies the logical order in which the window function calculation is performed.
	- $\blacktriangleright$  ROW and RANGE:
		- Further limits the rows within the partition by specifying start and end points within the partition.
		- This is done by specifying a range of rows with respect to the current row either by logical association or physical association.
		- The ROWS clause limits the rows within a partition by specifying a fixed number of rows preceding or following the current row.

- $\bullet$  OVER():
	- $\blacktriangleright$  PARTITION BY:
		- Divides the query result set into partitions. The window function is applied to each partition separately and computation restarts for each partition.
	- $\triangleright$  ORDER BY:
		- Defines the logical order of the rows within each partition of the result set, i.e., it specifies the logical order in which the window function calculation is performed.
	- $\blacktriangleright$  ROW and RANGE:
		- Further limits the rows within the partition by specifying start and end points within the partition.
		- This is done by specifying a range of rows with respect to the current row either by logical association or physical association.
		- The ROWS clause limits the rows within a partition by specifying a fixed number of rows preceding or following the current row.
		- The RANGE clause logically limits the rows within a partition by specifying a range of values with respect to the value in the current row.

- $\bullet$  OVER():
	- $\blacktriangleright$  PARTITION BY:
		- Divides the query result set into partitions. The window function is applied to each partition separately and computation restarts for each partition.
	- $\triangleright$  ORDER BY:
		- Defines the logical order of the rows within each partition of the result set, i.e., it specifies the logical order in which the window function calculation is performed.
	- $\triangleright$  ROW and RANGE:
		- Further limits the rows within the partition by specifying start and end points within the partition.
		- This is done by specifying a range of rows with respect to the current row either by logical association or physical association.
		- The ROWS clause limits the rows within a partition by specifying a fixed number of rows preceding or following the current row.
		- The RANGE clause logically limits the rows within a partition by specifying a range of values with respect to the value in the current row.
		- Preceding and following rows are defined based on the ordering in the ORDER BY clause.

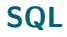

#### • Example

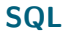

#### • Example

 $\blacktriangleright$  Student grades with the average:

SELECT Student, Instructor, Lecture, Academic\_year, grade, AVG (grade) OVER (PARTITION BY Student) FROM Grades;

• MDX −→ Multidimensional expressions.

- MDX  $\longrightarrow$  Multidimensional expressions.
- For OLAP queries, MDX is an alternative to SQL:

- MDX  $\longrightarrow$  Multidimensional expressions.
- For OLAP queries, MDX is an alternative to SQL:

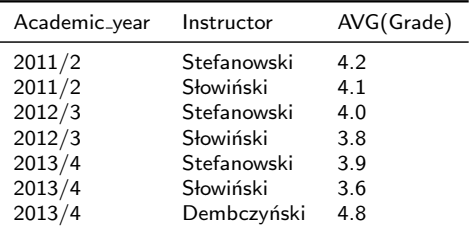

- MDX  $\longrightarrow$  Multidimensional expressions.
- For OLAP queries, MDX is an alternative to SQL:

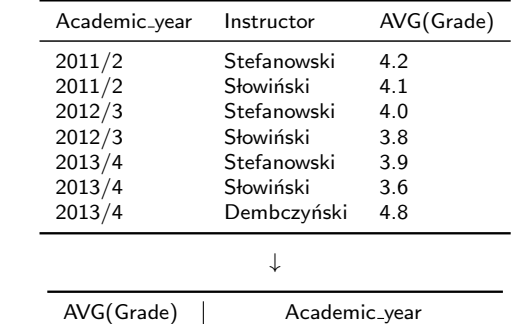

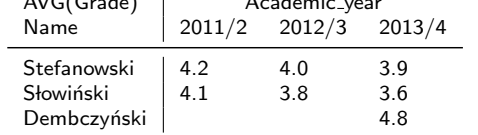

#### **MDX**

• MDX query:

SELECT {[Academic Year].[2011/2],[Academic Year].[2012/13],[Academic Year].[2013/14]} ON COLUMNS, {[Instructor].[Stefanowski],[Instructor].[Slowinski], [Instructor].[Dembczynski]} ON ROW FROM PUT WHERE ([Measures].[Average Grades])

• Seems to be similar to **SQL**, but in fact it is quite different!

### **Outline**

- <span id="page-163-0"></span>[Motivation](#page-3-0)
- [ETL](#page-17-0)
- [OLAP Systems](#page-75-0)
- [Analytical Queries](#page-124-0)
- [Summary](#page-163-0)

#### Summary

- ETL process is a strategic element of data warehousing.
- Main concepts: extraction, transformation and integration, load, data warehouse refreshment and metadata.
- New emerging technology ...
- OLAP systems: ROLAP, MOLAP and HOLAP.
- Two main approaches for querying data warehouses.
	- ▶ ROLAP servers: SQL and its OLAP extensions.
	- $\triangleright$  MOLAP servers: MDX

### **Bibliography**

- J. Han and M. Kamber. Data Mining: Concepts and Techniques. Morgan Kaufmann Publishers, second edition edition, 2006
- Mark Whitehorn, Robert Zare, and Mosha Pasumansky. Fast Track to MDX. Springer, 2002